## **ФОНД ОЦЕНОЧНЫХ СРЕДСТВ ПО ДИСЦИПЛИНЕ ПРИЕМ 2020 г.** ФОРМА ОБУЧЕНИЯ очная

Программные средства математических расчетов

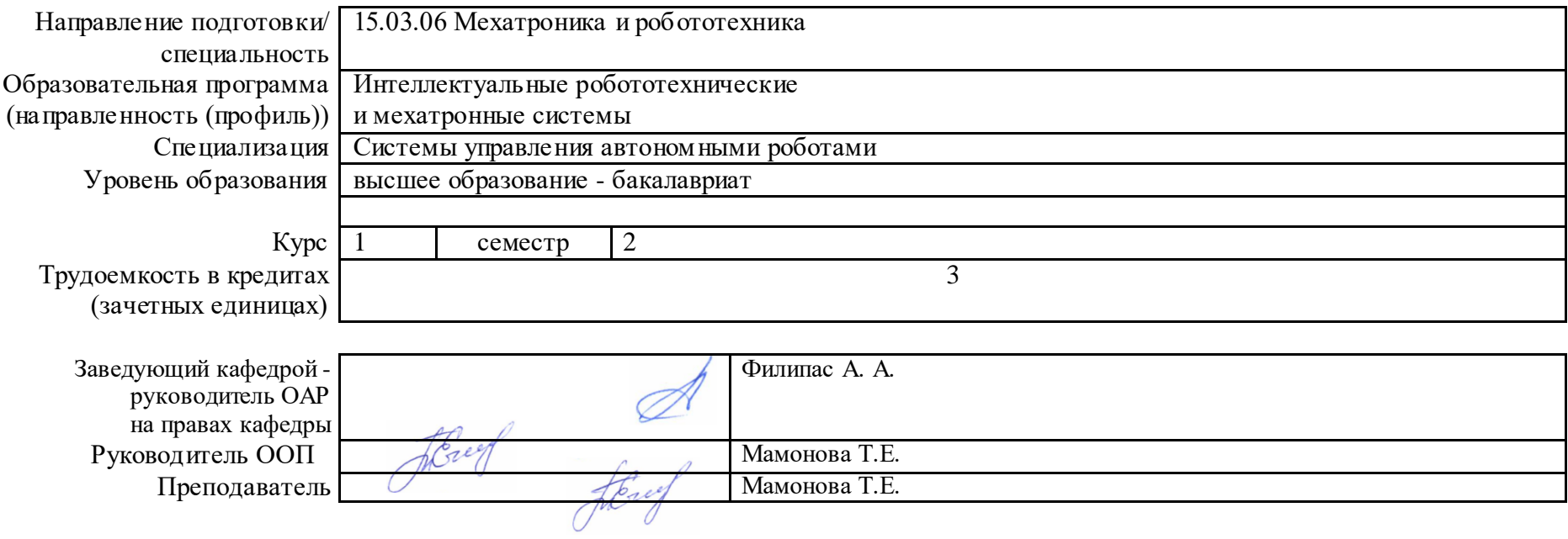

2020 г.

# **1. Роль дисциплины «Программные средства математических расчетов» в формировании компетенций выпускника:**

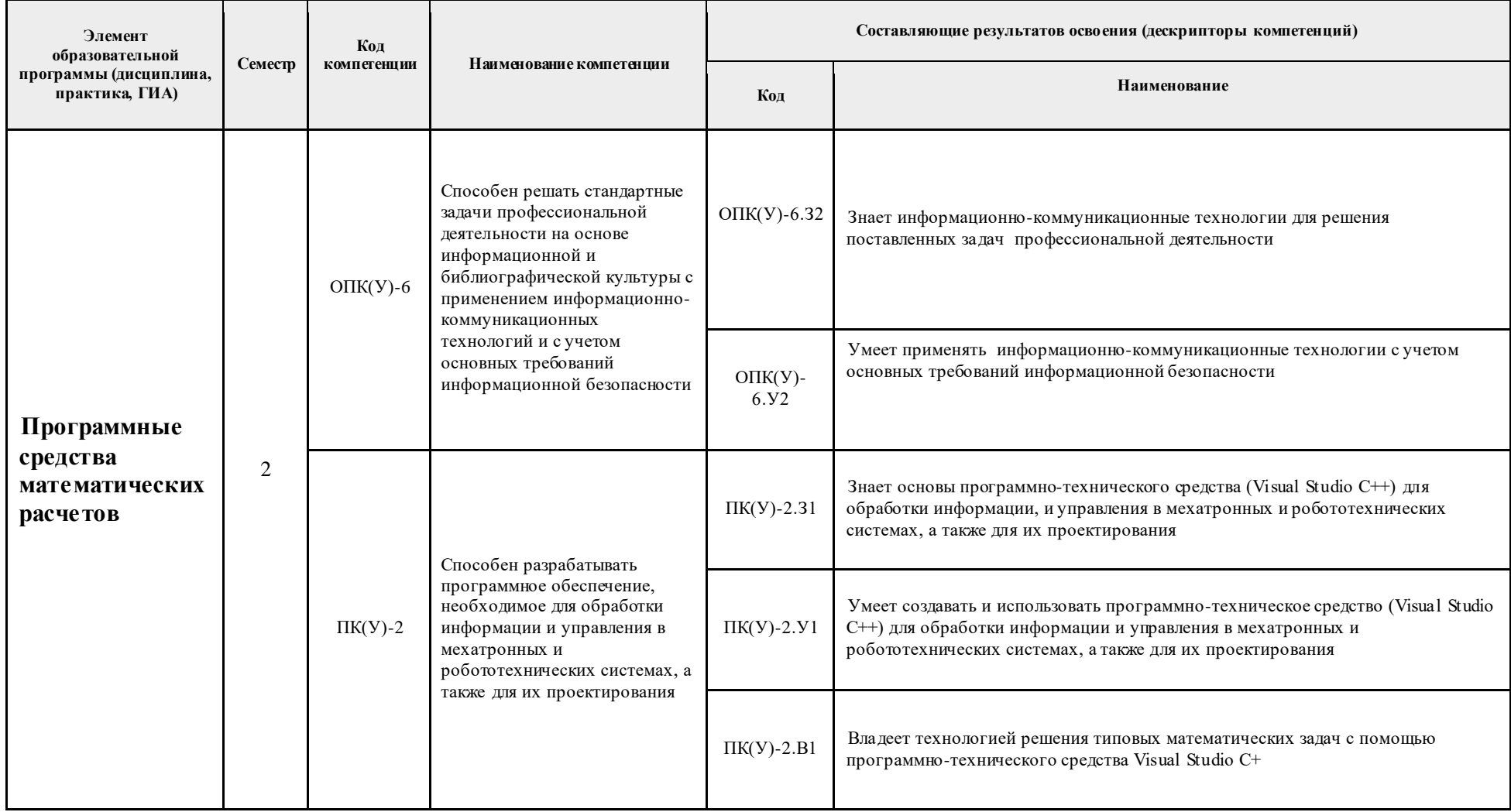

### 2. Показатели и метолы опенивания

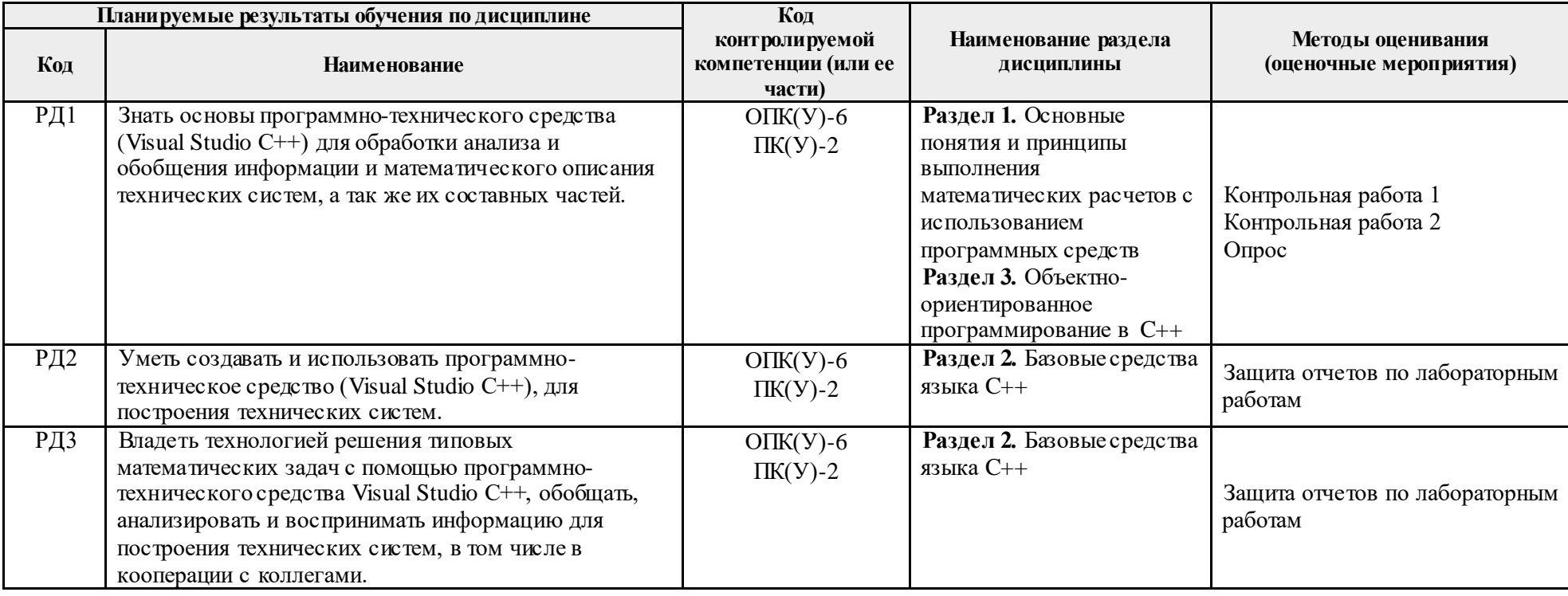

## 3. Шкала оценивания

Порядок организации оценивания результатов обучения в университете регламентируется отдельным локальным нормативным актом -«Система оценивания результатов обучения в Томском политехническом университете (Система оценивания)» (в действующей редакции). Используется балльно-рейтинговая система оценивания результатов обучения. Итоговая оценка (традиционная и литерная) по видам учебной деятельности (изучение дисциплин, УИРС, НИРС, курсовое проектирование, практики) определяется суммой баллов по результатам текущего контроля и промежуточной аттестации (игоговая рейтинговая оценка – максимум 100 баллов).

Распределение основных и дополнительных баллов за оценочные мероприятия текущего контроля и промежуточной аттестации устанавливается календарным рейтинг-планом дисциплины.

## Рекомендуемая шкала для отдельных оценочных мероприятий входного и текущего контроля

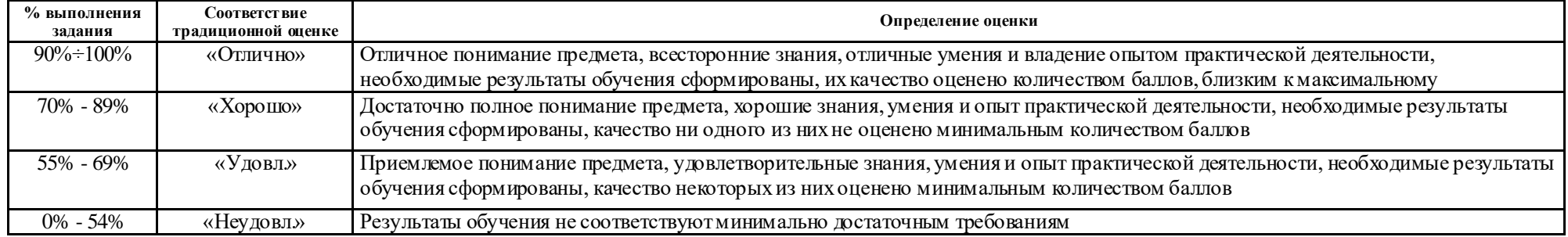

# Шкала для оценочных мероприятий зачета

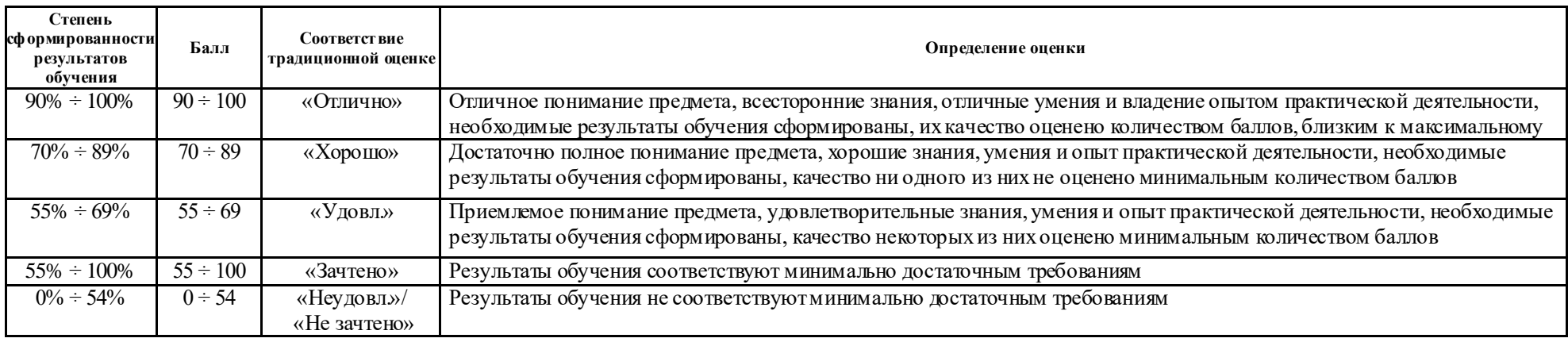

# **4. Перечень типовых заданий**

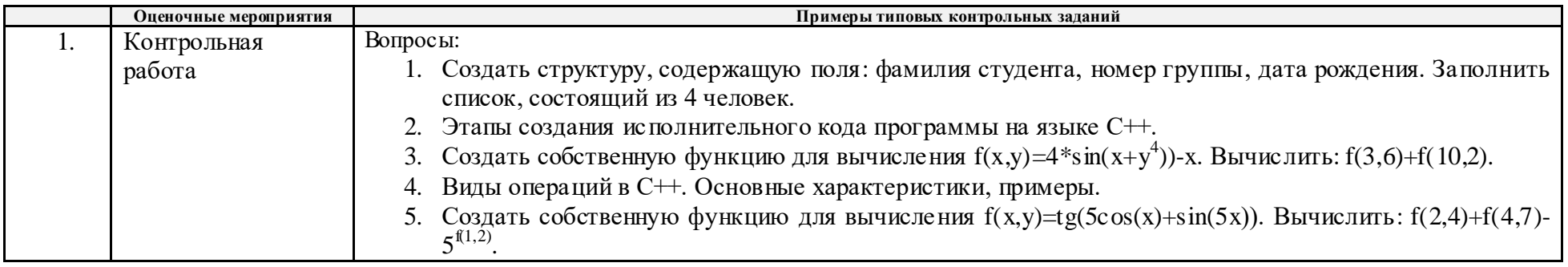

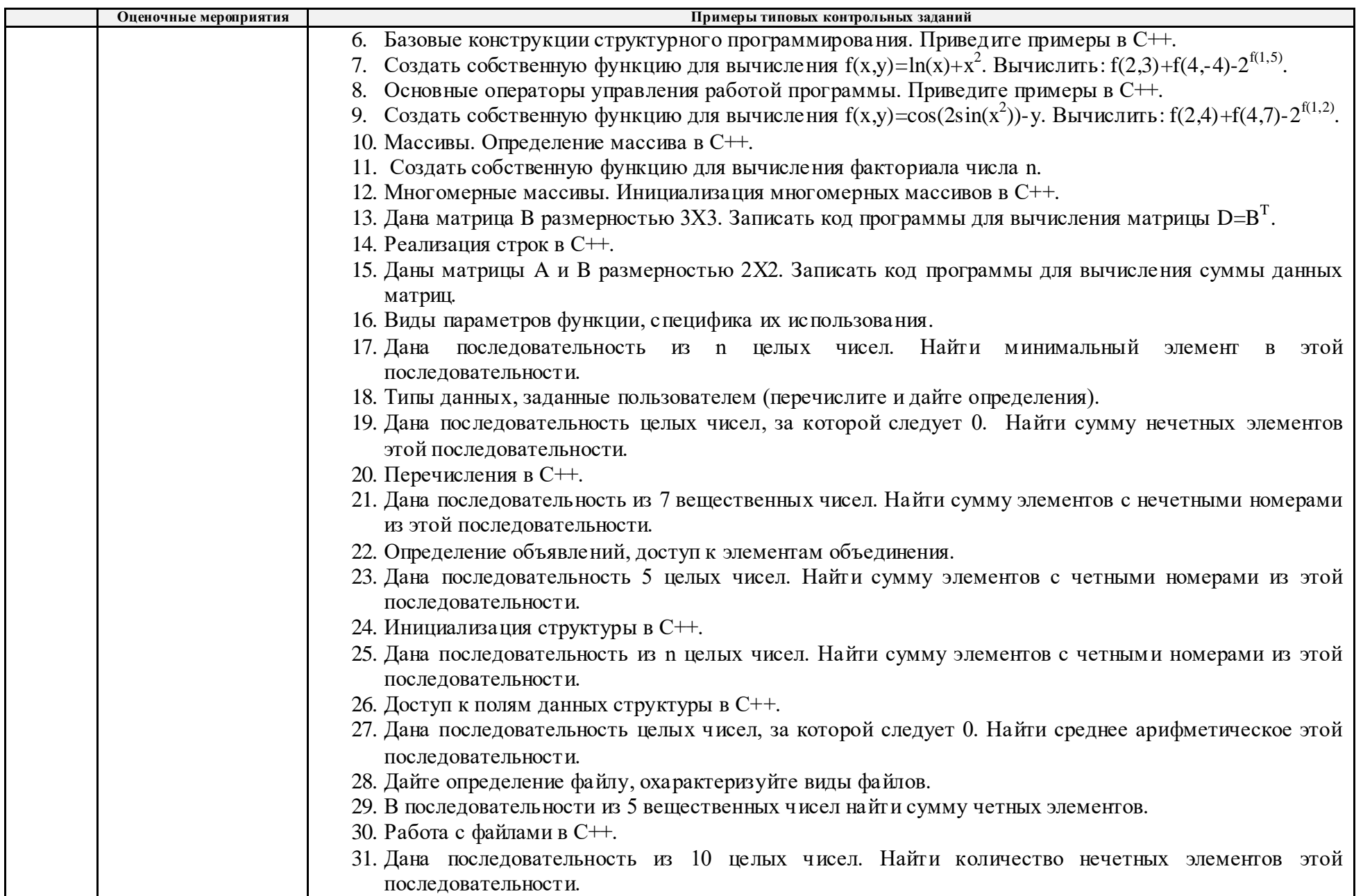

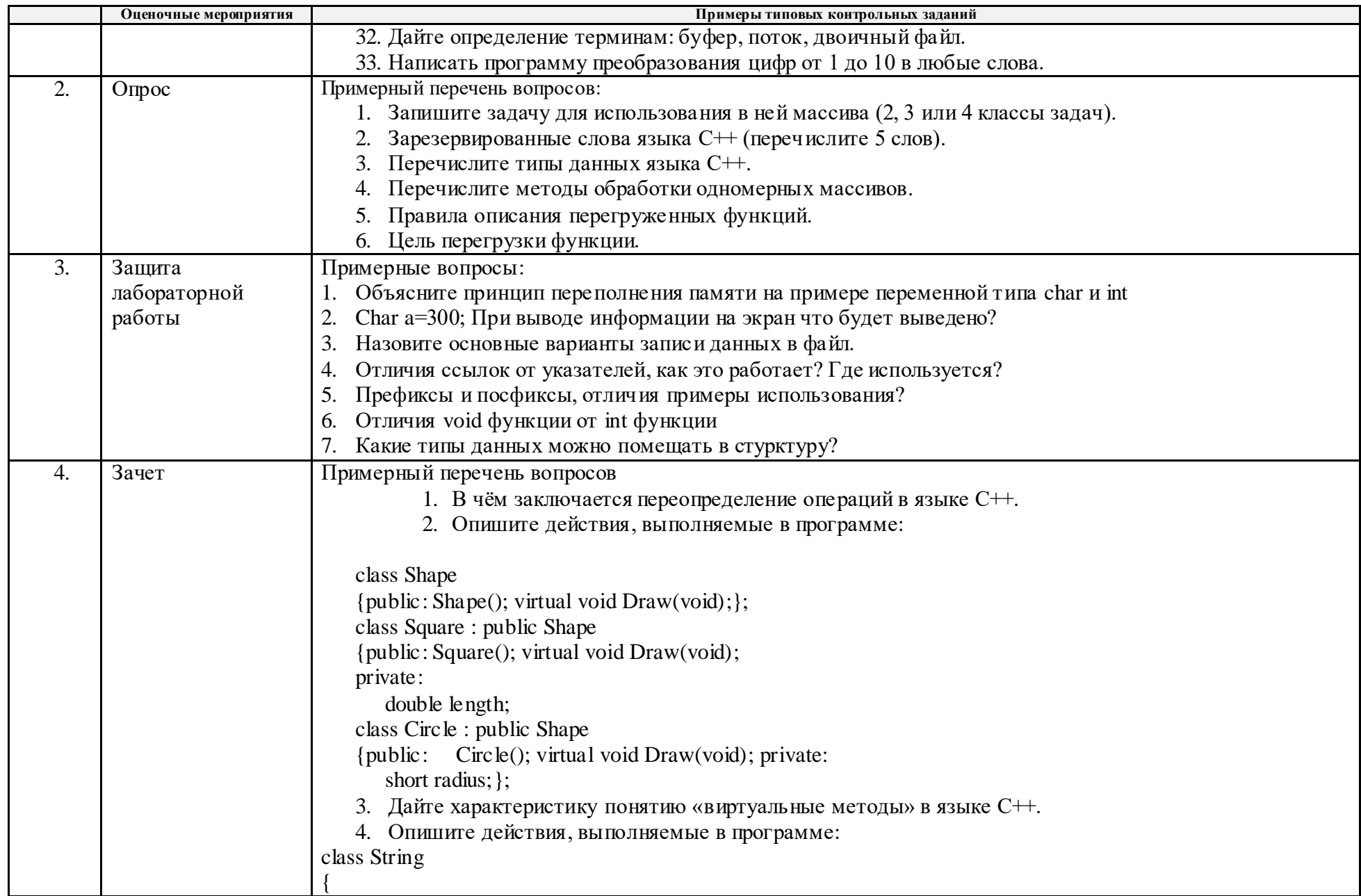

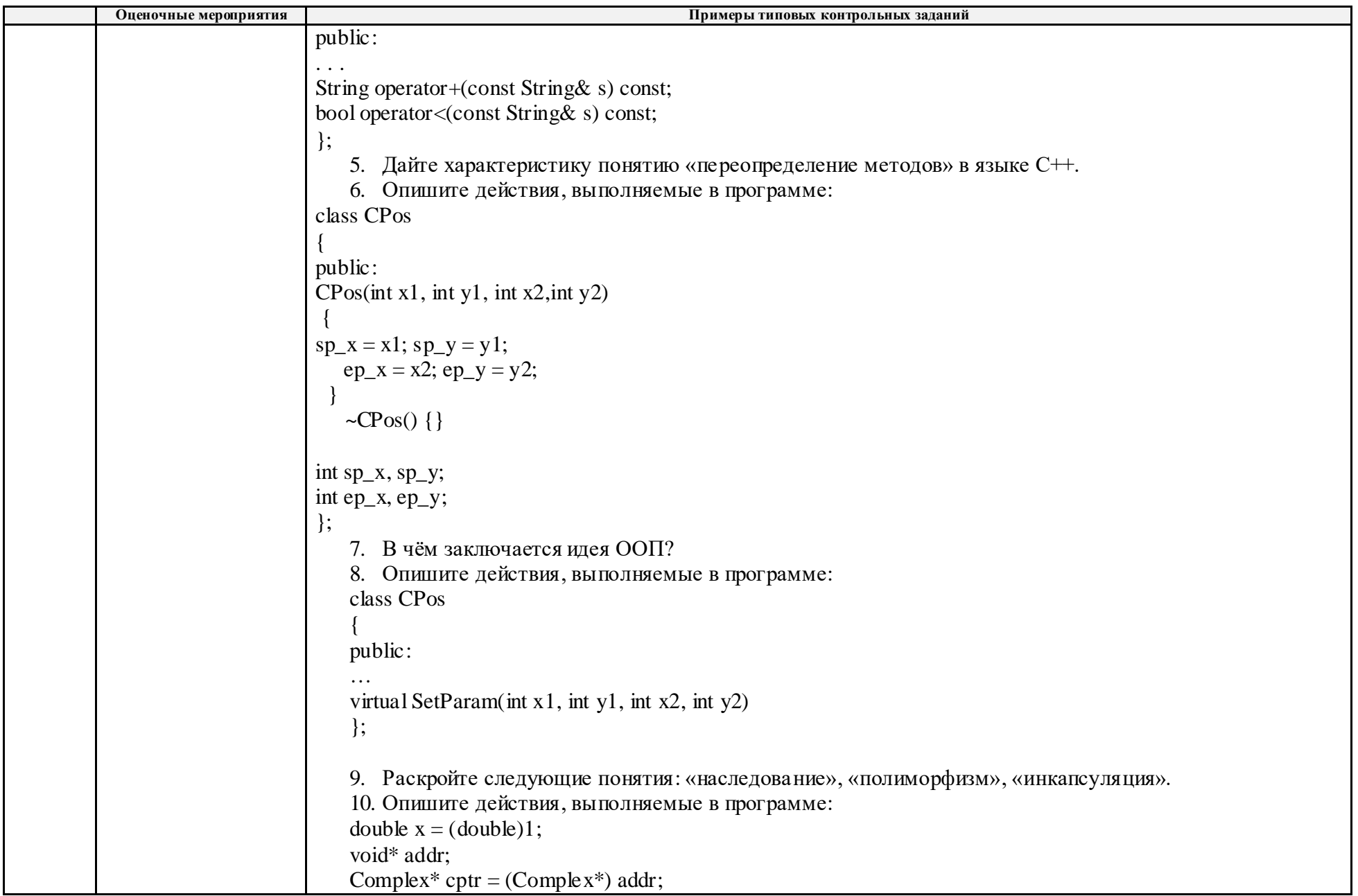

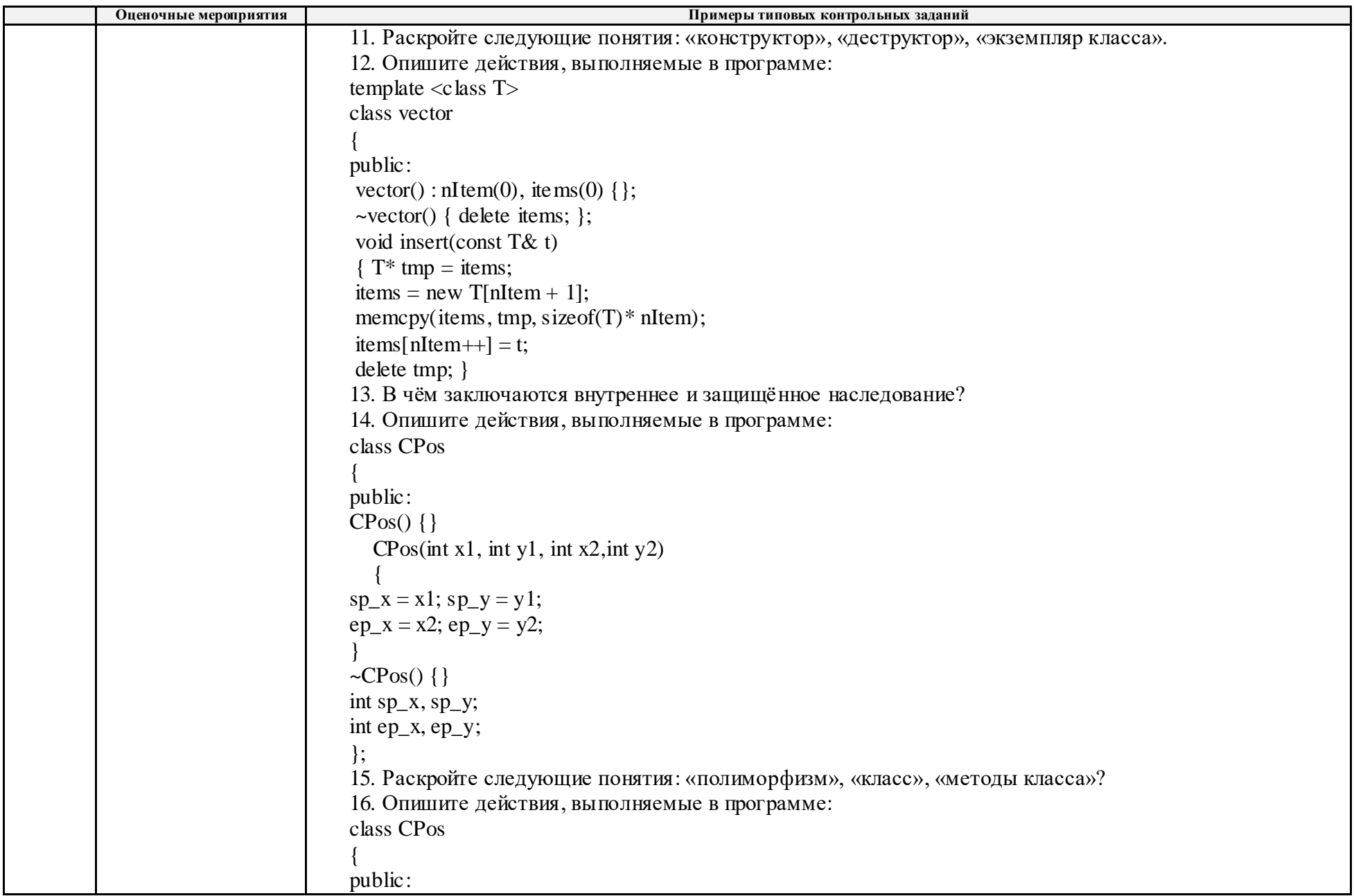

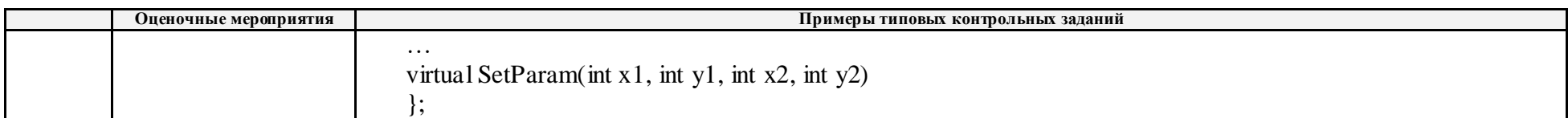

# **5. Методические указания по процедуре оценивания**

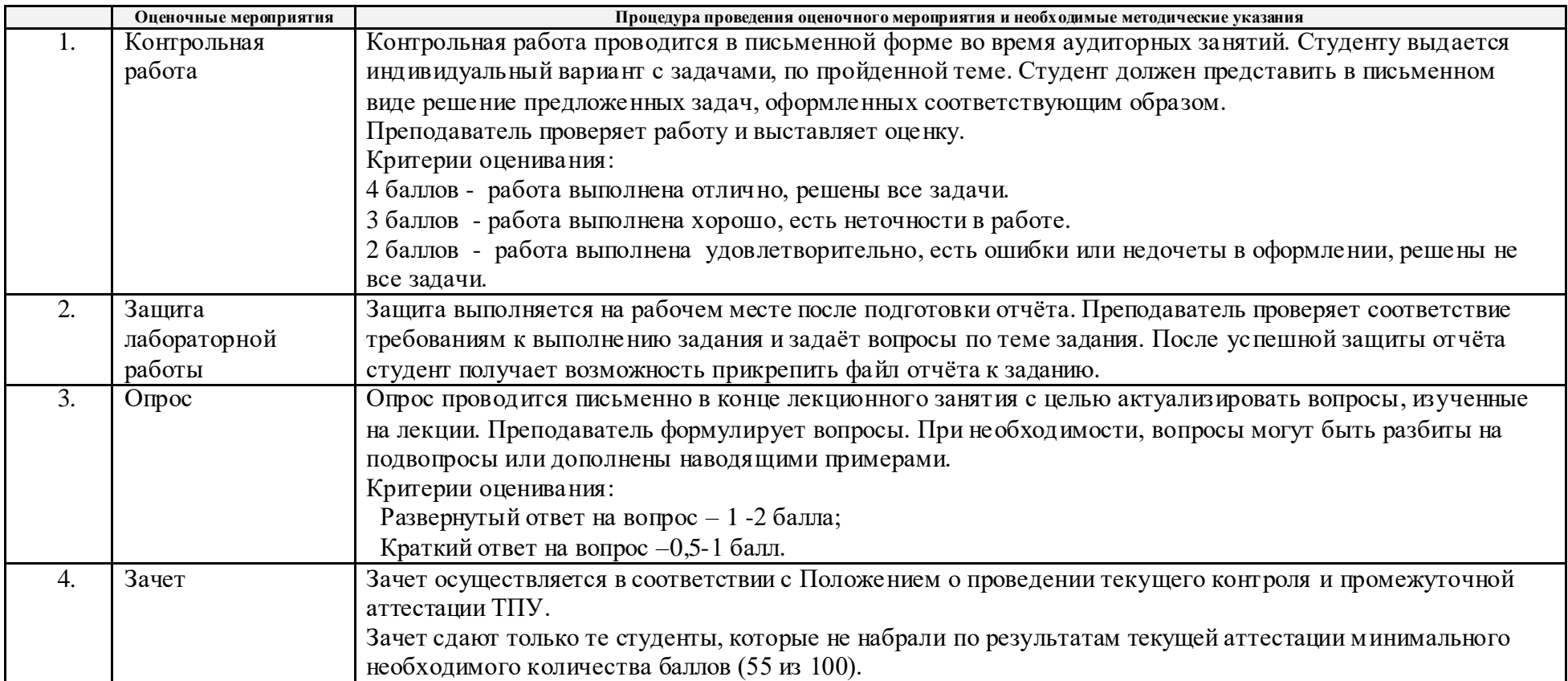

## **МИНИСТЕРСТВО НАУКИ И ВЫСШЕГО ОБРАЗОВАНИЯ РОССИЙСКОЙ Ф ЕДЕРАЦИИ**

Федеральное государственное автономное образовательное учреждение

высшего профессионального образования

#### **«НАЦИОНАЛЬНЫЙ ИССЛЕДОВАТЕЛЬСКИЙ ТОМСКИЙ ПОЛИТЕХНИЧЕСКИЙ УНИВЕРСИТЕТ»**

# **КАЛЕНДАРНЫЙ РЕЙТИНГ-ПЛАН ДИСЦИПЛИНЫ**

# **2020/2021 учебный год**

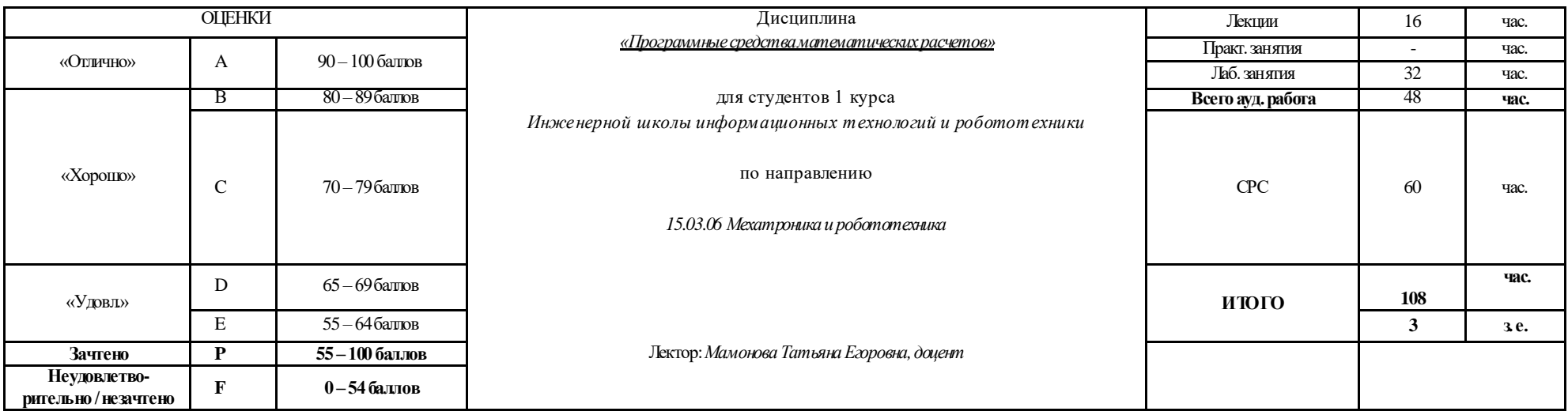

### **Результаты обучения по дисциплине**:

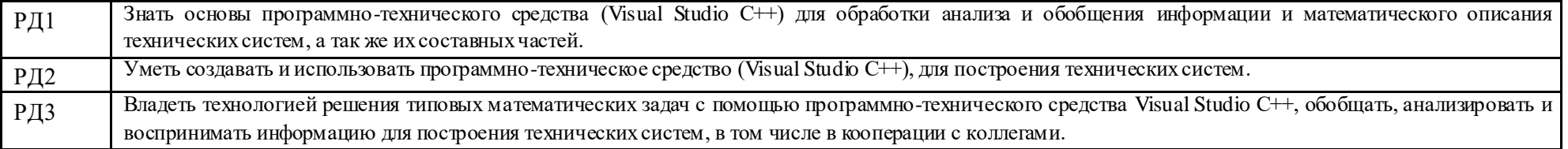

#### **Оценочные мероприятия:**

#### **Для дисциплин с формой контроля - зачет**

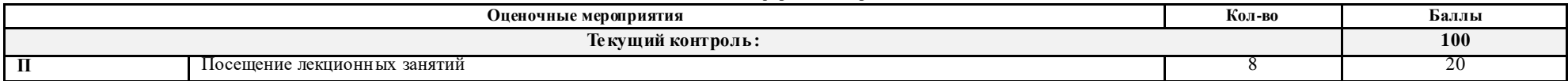

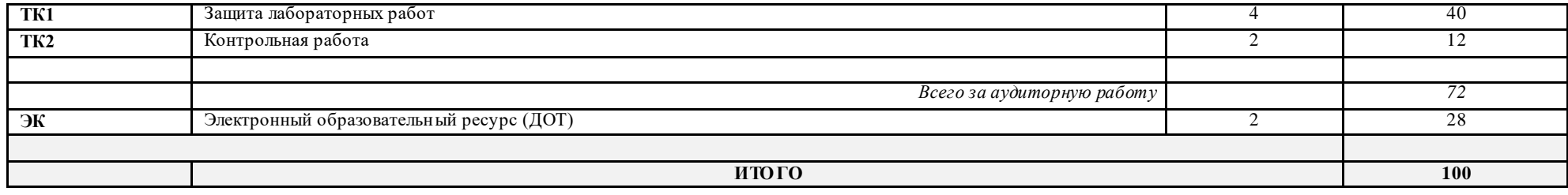

#### **Электронный образовательный ресурс: Дополнительные баллы**

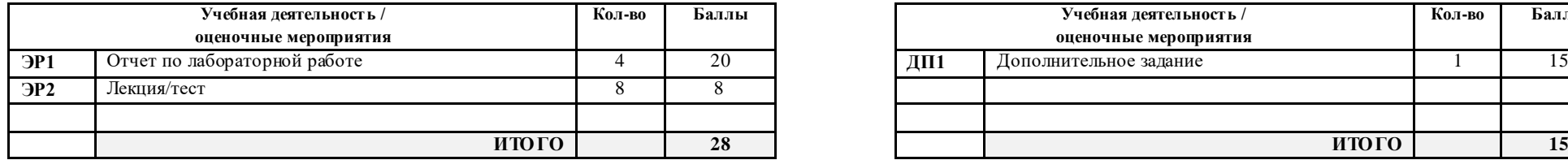

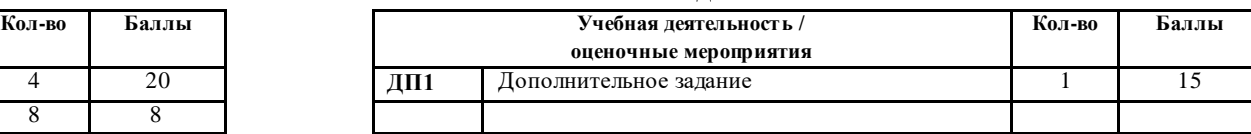

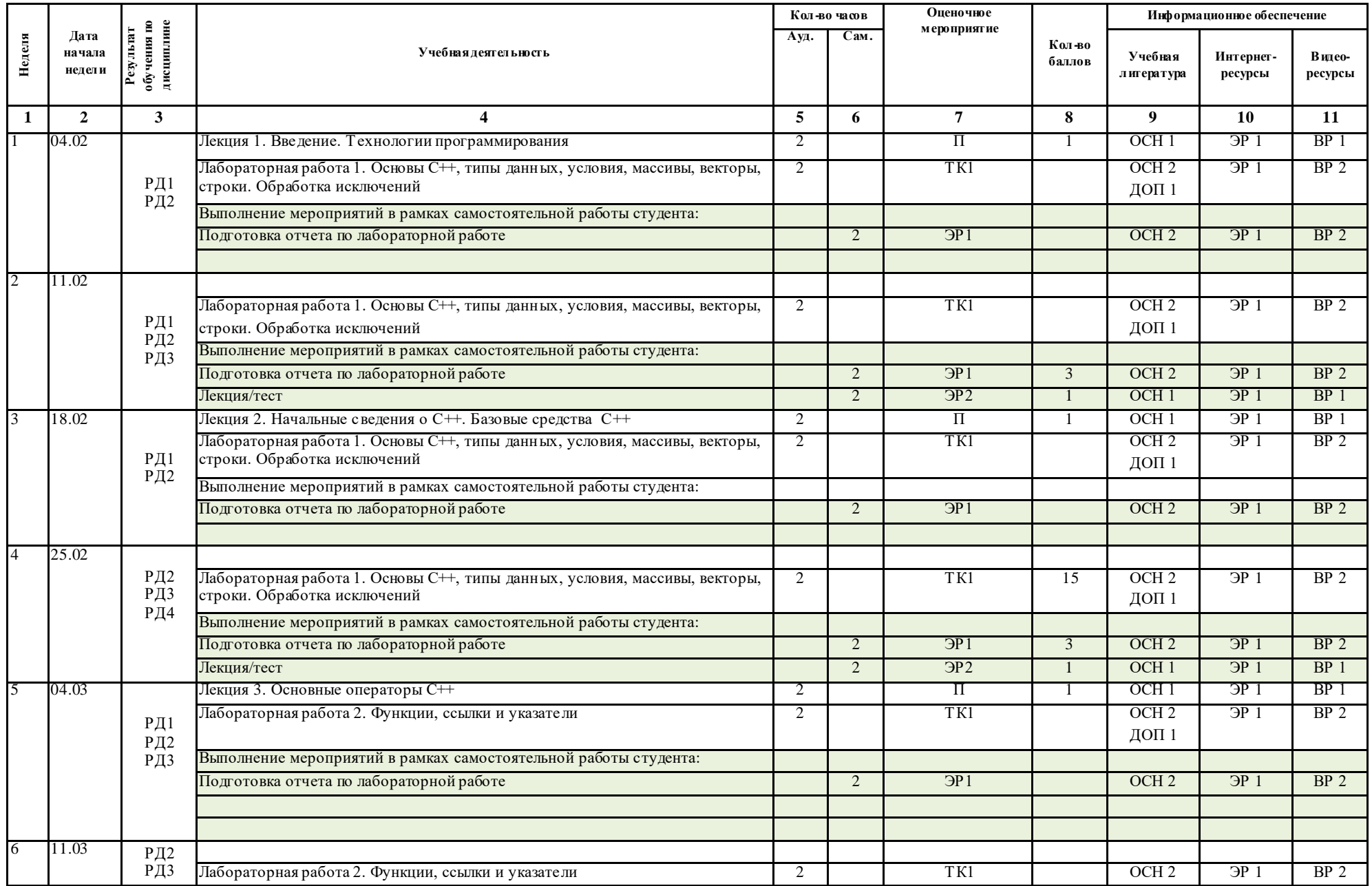

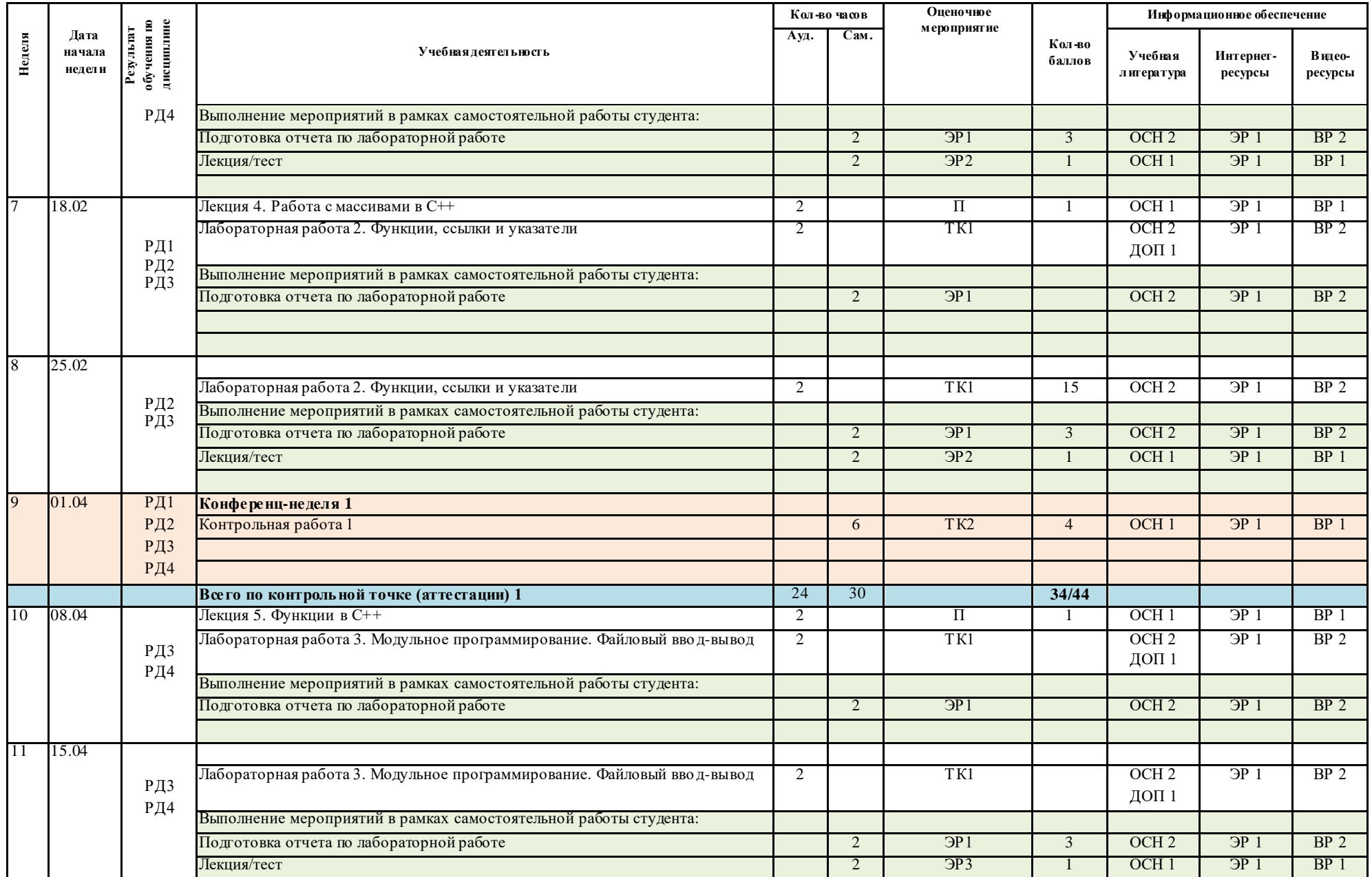

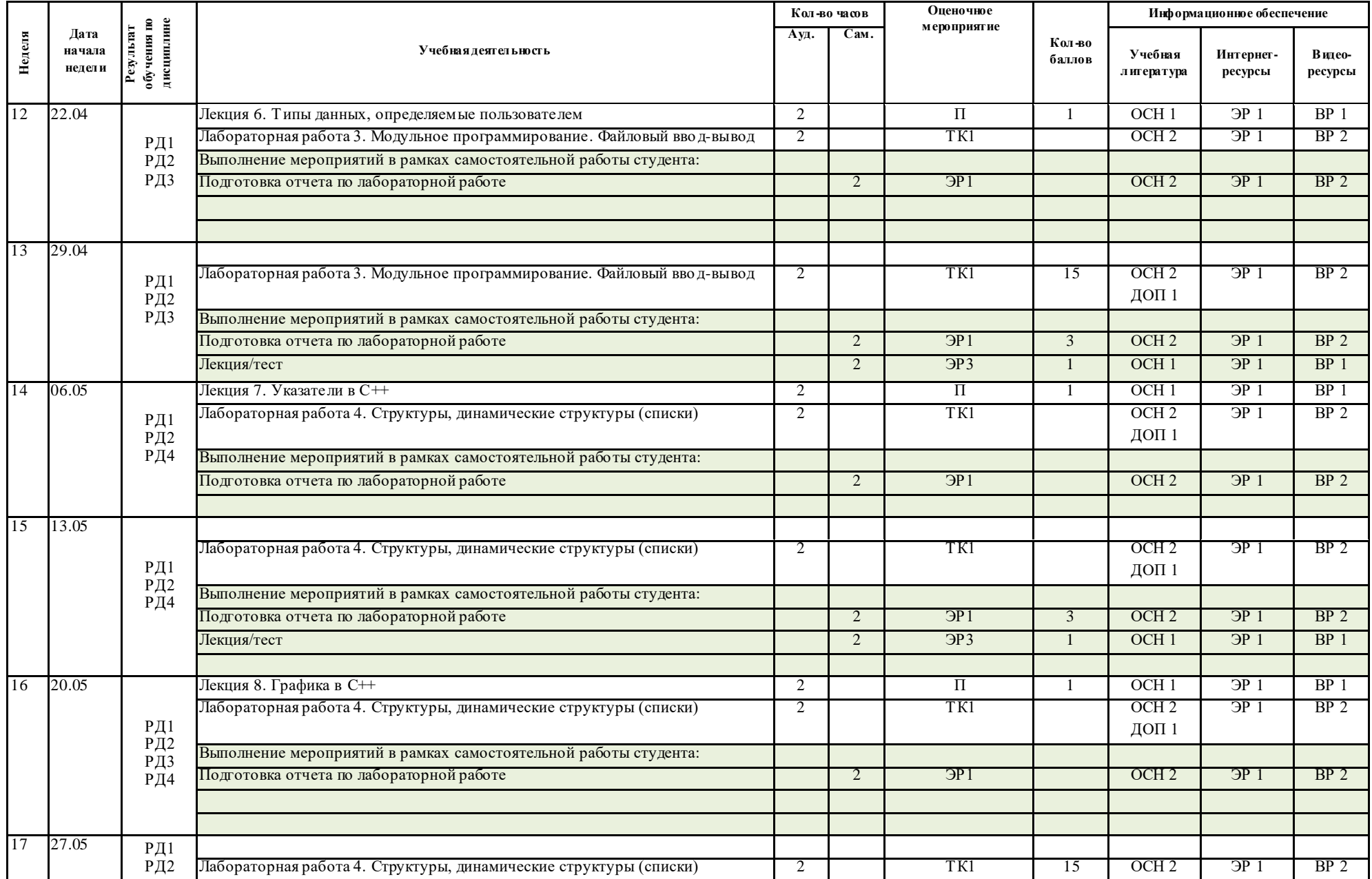

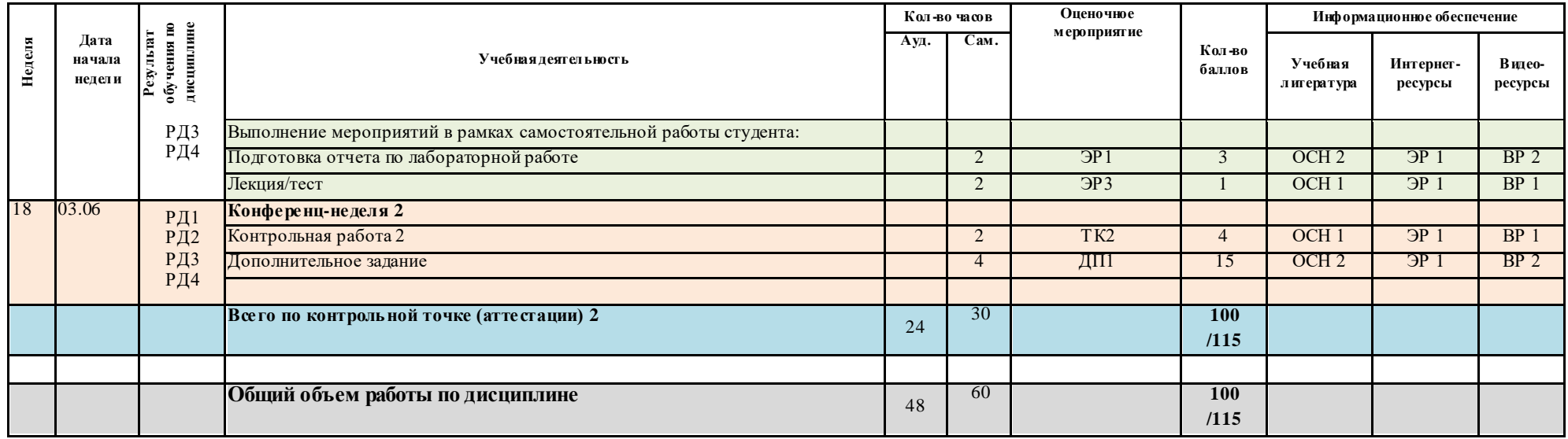

## **Информационное обеспечение:**

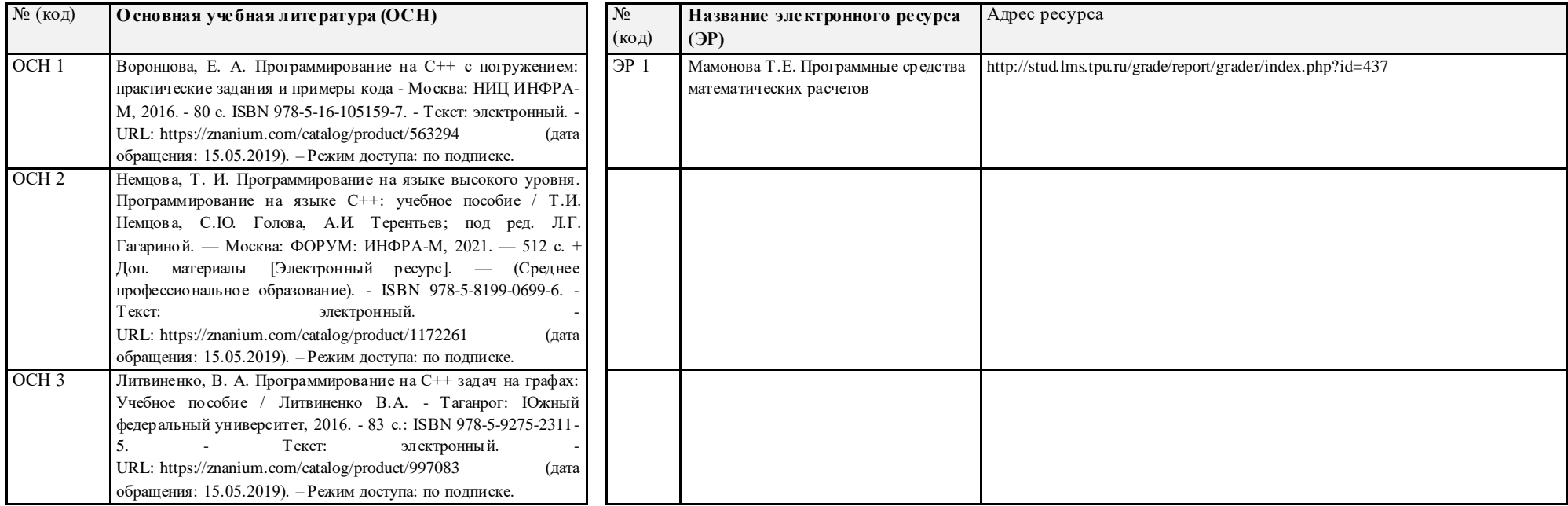

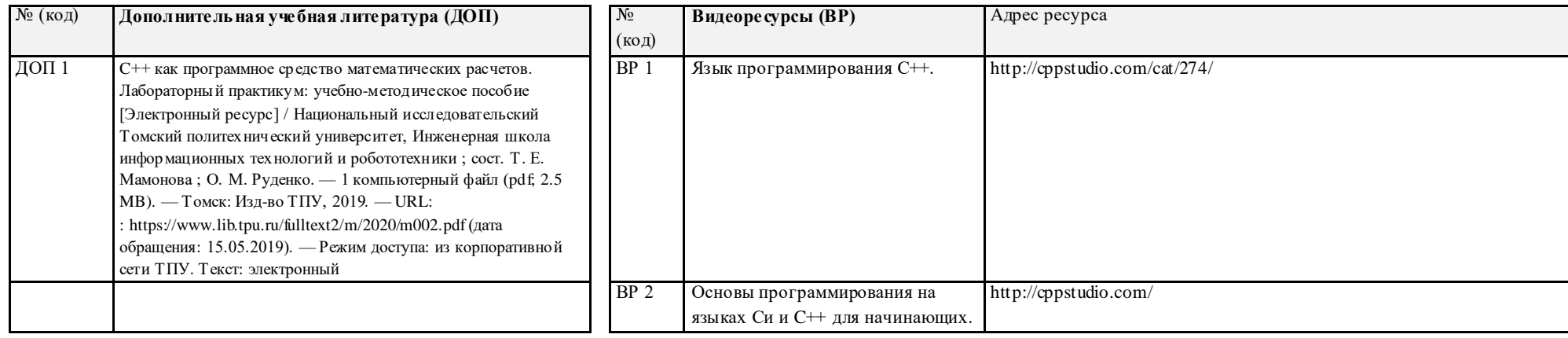

«30» августа 2020 г.

Составил: (Т. Е. Мамонова)<br>
«30» августа 2020 г. (Т. Е. Мамонова)<br>
Согласовано: Руководитель подразделения (А.А. Филипас) Согласовано: Руководитель подразделения (А.А. Филипас) «30» августа 2020 г.